如今的显卡市场是一天比一天魔幻,产能不足加上矿潮导致了显卡价格直线上涨。

17 年发布的 RX580

被矿老板们一次又一次榨干,到四年后的今天这些矿渣还能卖出 3000 元的高价,然而不仅仅是这些挖矿热门卡,一些个老古董甚至是带核显的 CPU 也趁着这波矿潮纷纷涨价,堪比当年内存条=金条的时代。

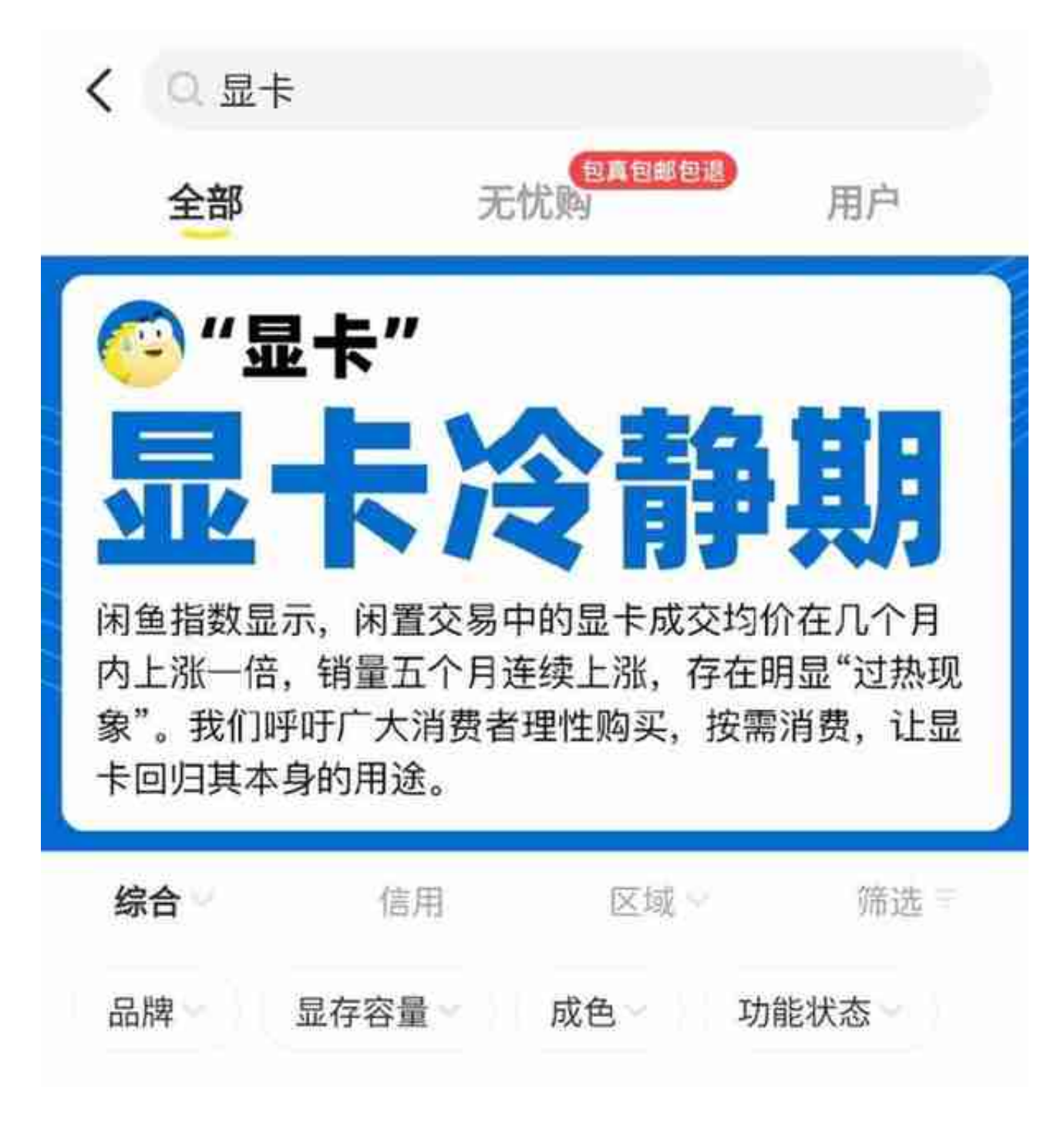

不过方法总比困难多,正经卡买不起,咱们可以玩不正经的卡嘛

## 所以这是一张 Tesla K20

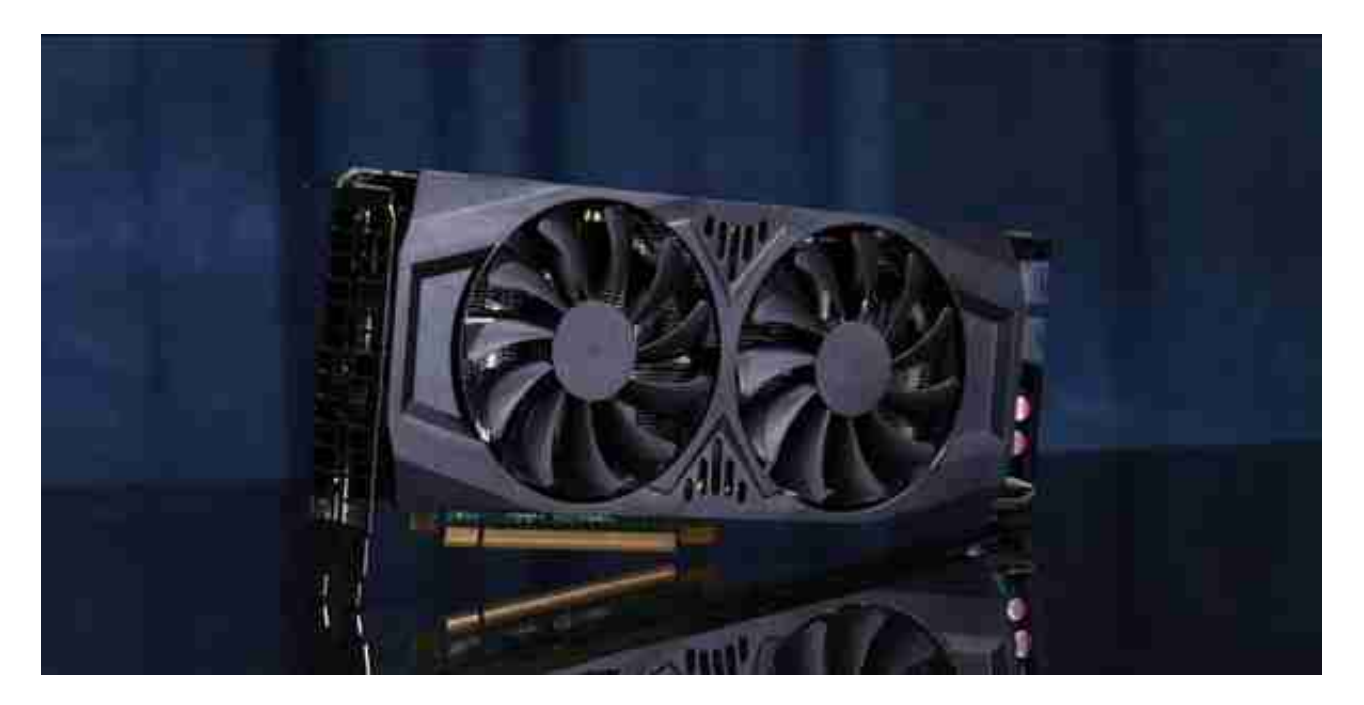

它有两个版本,一个是被动散热的 K20M,另一个是主动散热的 K20C,我这张是 JS 改好散热的 K20C。

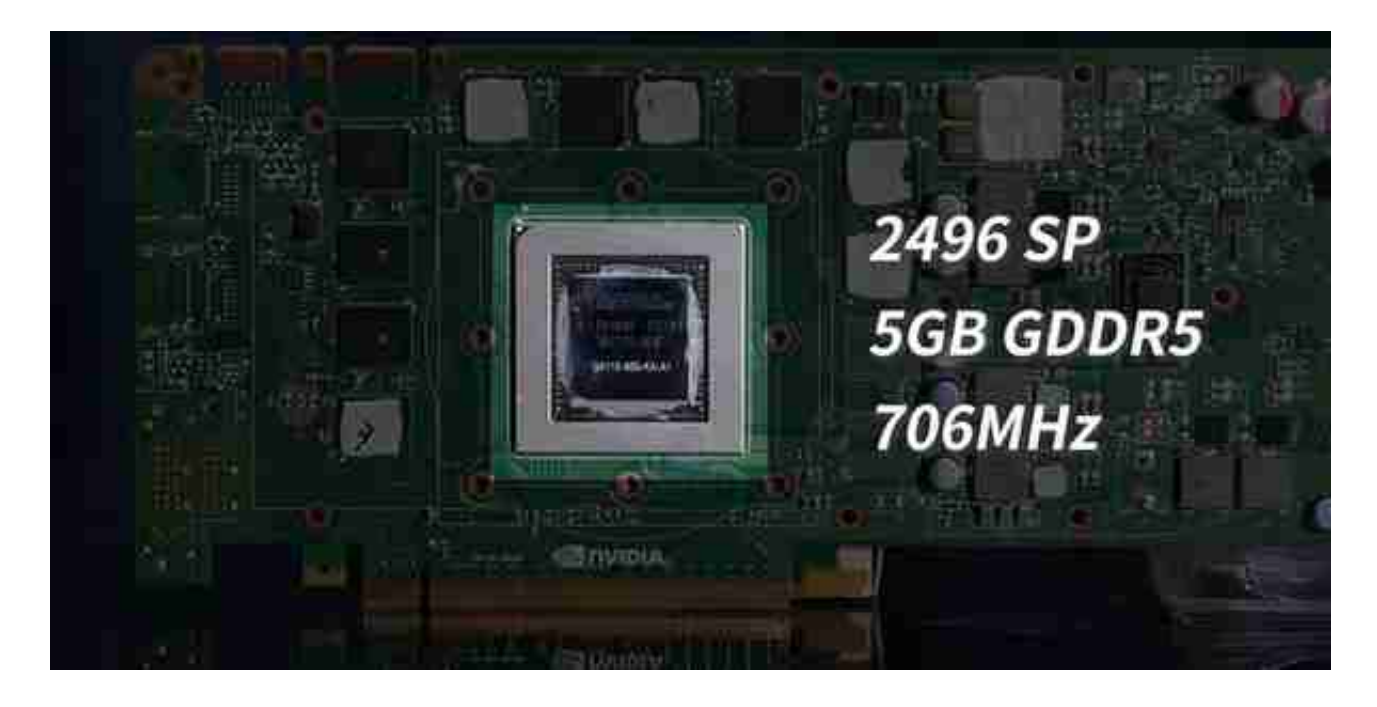

两者硬件规格没有区别,都采用 GK110 核心,拥有 2496 个流处理器,辅以 5GB GDDR5 显存,核心频率 706MHz,其规格非常接近游戏卡 GTX TITAN,可惜它是一张纯计算卡,没有视频输出,那它有机会改成 TITAN 吗? 当然有啊,不仅有,还非常简单,只需要两步,刚才有提到它没有显示输出,不知 道大家还记不记得 P106,像它那种方式走核显输出即可。

至于怎么变成 TITAN, 直接强刷 TITAN vBios 嘛, 简单粗暴, 而且 K20 不像某些显卡被阉了一刀 PCIE 带宽, 理论上改完后性能会非常接近 TITAN。

那我们开始改造吧。

第一步强刷 vBios,需要用到 NVFLASH 工具和 TITAN vBios 一份, 不过新版 NVFLASH 工具没法用 456 大法强刷,旧版又有些不支持这张显卡。

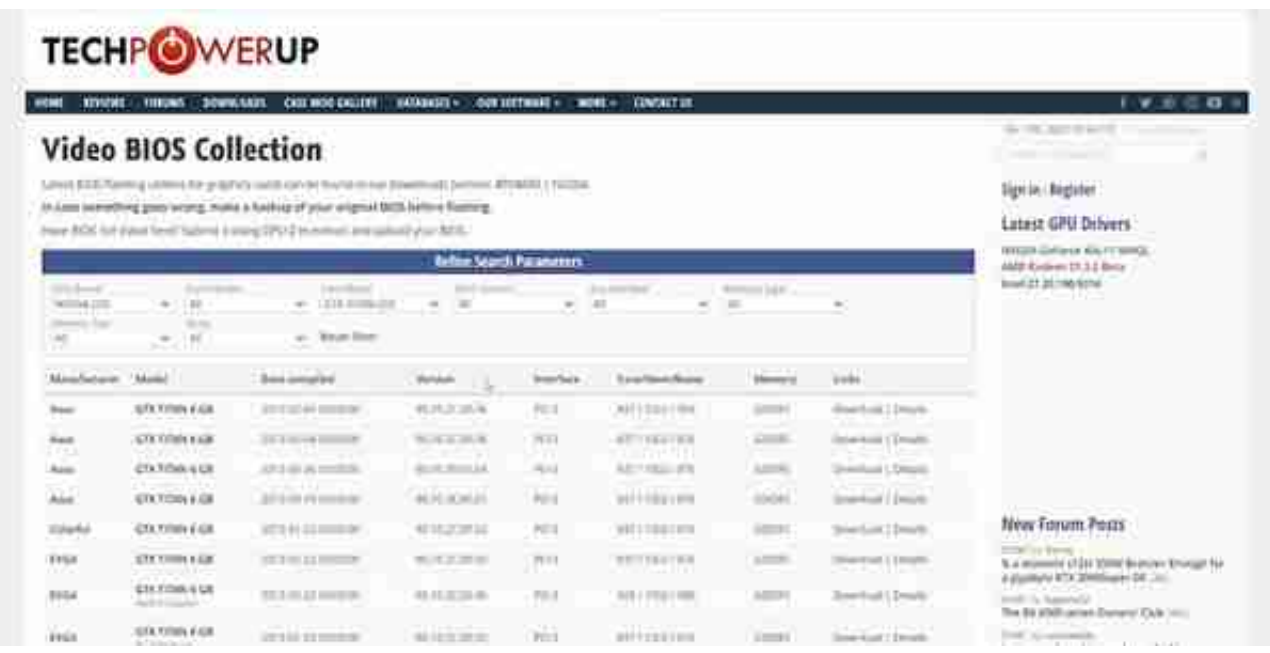

## 至于 vBios 可以到 TechPowerUp 自行下载,这里不太建议用超频 vBios。

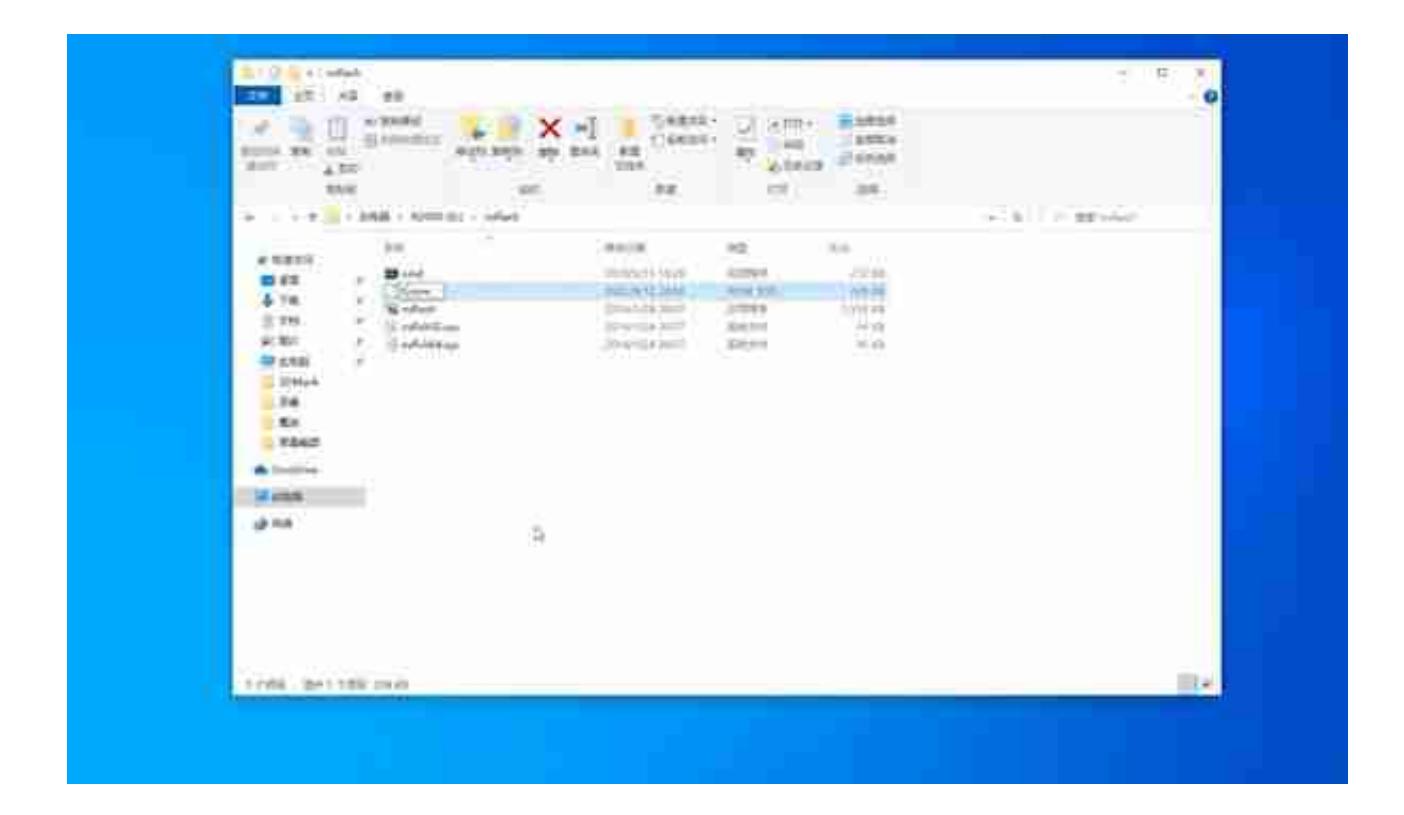

先把显卡在计算机管理中禁用,然后解压 NVFLASH 工具,将 vBios 放入 NVFLASH 工具文件夹内,改一个简单点的名字,比如 1。

在文件夹内以管理员方式打开 CMD,先输入 nvflash --protectoff 回车,解除写入保护。

然后输入 nvflash -b backup.rom 回车,备份显卡原版的 vBios。

最后输入 nvflash -4 -5 -6 1.rom 刷写 TITAN vBios 就可以了。

需要注意的是在刷写 vBios 时会有提示,让你输大写的 YES 你就输大写的 YES, 让你输小写的 y 你就照着输小写的 y, 不然是没办法刷入的。

![](_page_4_Picture_1.jpeg)

刷完重启并启用显卡,然后正常安装驱动,不过最好不要安装最新的驱动,至于为 什么等等你就知道了。

![](_page_5_Picture_12.jpeg)

打开 GPU-Z,这个时候你的显卡型号会改变,因为刷 vBios 后硬件 ID 也会随之发生变化,具体变成什么型号取决于你用 K20M 还是 K20C,前者会变成 K80,后者会变成 K40st。

这些都不重要,重要的是底下 DX12 以及 OPGL 可以使用了,虽然不知道为什么 Vulkan 没能启用。

接下来第二步,改核显输出,打开注册表编辑器

![](_page_6_Figure_4.jpeg)

## 定位到:

HKEY\_LOCAL\_MACHINE\SYSTEM\ControlSet001\Control\Class\{4d36e968-e 325-11ce-bfc1-08002be10318}\

从左侧 0000 文件夹开始一个个找,看哪个是 K40st 或者 K80 的文件夹。

找到之后在右边新建一个 32 位值,命名为 Adapter Type,然后将数值改为 0。

再新建一个值命名为 EnableMsHybrid,将数值改为 1,如果原本就有这两个选项 ,那直接改数值就行,更改完成后,刷新保存再在计算机管理中禁用启用一次显卡

。

接着打开英伟达控制面板,你会发现"管理 3D 选项"出来了,在里面把默认图形处理器改成"高性能 NVIDIA 处理器"应用设置即可,到这里就改造完成了,是不是很简单。

我试着跑了下 3D MARK FireStrike, 得分比 TITAN 弱一些。

![](_page_7_Picture_38.jpeg)

新版本的娱乐大师能跑到 21w 分,这倒是和 TITAN 差不多,四舍五入算它是个小泰坦吧。

![](_page_8_Picture_1.jpeg)

剧情到这里看起来似乎都挺顺利的,不过不知道你们有没有发现这期图文有点诡异 ,改造完只有一张跑分图,我甚至没有测试游戏来水字数,这是究竟为什么呢?

因为我卡坏了。

所以没办法做接下来的测试,目前这张卡插上电源按开机通电后就立刻掉电,我也 不知道是什么问题,而发生这个事故之前,我恰好更新了最新版的驱动,虽然不能 确定是驱动导致的翻车,但是这个翻车经历已经足以告诉你们

不要买。

到目前为止,完全点不亮的翻车似乎只有我一个,当然你们也别抱有侥幸心理,就 算改完可以正常使用也会有奇奇怪怪的小 BUG。

例如内存频率不能开太高,不然某些应用会打开就黑屏死机, 比如 3D MARK,我从 4000 一路降到 2400MHz 才能打开,同样我也不知道这是个例还是都会有的 BUG。

那个帖子里也提供了另一种方法,改识别电阻。

把 K20 变成一个伪泰坦,可以骗过绝大部分应用,这个方法会更彻底一些,理论上

BUG 应该会更少,不过相应的对手工要求会高一点,毕竟不是专业干维修的来换贴 片电阻确实有一点难度。

而且目前这张卡又涨了一点, 我是 400 元买 JS 改好散热的 K20C, 当时还有 350 一张被动散热的 K20M, 这还已经是涨过价的, 一个月前只要 300 不到,现在的话性价比没那么高了,何况还要有核显的机器才能使用。

所以虽然我经常折腾这些奇奇怪怪的东西,但基本都是不建议你们入手的,毕竟需 要承担的风险不低,最后还是那句话,看个乐呵就好。